# MATLAB Tips and Tricks

# peyre@cmapx.polytechnique.fr

#### August 10, 2004

First keep in mind that this is **not** a MATLAB tutorial. This is just a list of tricks I have found useful while writing my toolboxes available on the Matlab Central repository

http://www.mathworks.com/matlabcentral/

You can e-mail me if you have corrections about these pieces of code, or if you would like to add your own tips to those described in this document.

### **Contents**

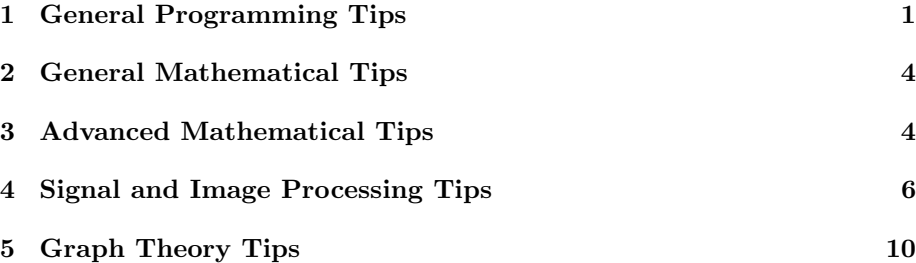

# **1 General Programming Tips**

*•* Suppress entries in a vector.

 $x(3:5) = []$ ;

*•* Reverse a vector.

 $x = x(end:-1:1);$ 

*•* Compute the running time of a function call.

tic; fft(rand(500)); disp( ['it takes ' num2str(toc) 's.'] );

*•* Make a array full of a

```
% guess which one is the fastest ?
tic; NaN*ones(2000,2000); toc;
tic; repmat(NaN,2000,2000); toc;
```
*•* Turn an nD array into a vector.

 $x = x(:);$ 

*•* Compute the maximum value of an nD array.

 $m = max(x(:));$ 

• Access a matrix from a list of entries. Here, we have  $I = [I1; I2]$  and  $y(i) = M( II(i), I2(i) )$ 

```
J = sub2ind(size(M), I(1,:), I(2,:));
y = M(J);
```
*•* Create a function that take optional arguments in a struct.

```
function y = f(x, \text{options})% parse the struct
if nargin<2
 options.null = 0; % force creation of options
end
if isfield(options, 'a')
 options.a = 1; % default value
end
a = options.a;
if isfield(options, 'b')
 options.b = 1; % default value
end
b = options.b;
% Here the body of the function ...
```
*•* Create a graphical waitbar.

```
n = 100;h = \text{width}(0, 'Waiting ...'));
for i=1:n
 waitbar(i/n);
 % here perform some stuff
end
close(h);
```
*•* How to duplicate a character n times.

str = char( $zeros(n,1)+'$ \*');

*•* Output a string without carriage return.

fprintf('Some Text');

*•* Assign value v in a nD array at a position ind (lenth-n vector).

ind = num2cell(ind); x( ind*{*:*}* ) = v;

*•* Save the current figure as an image in e.g. EPS file format.

saveas(gcf, str, 'png');

*•* Remove the ticks from a drawing.

```
set(gca, 'XTick', []);
set(gca, 'YTick', []);
```
• Saving and loading an image.

```
saveas(gcf, 'my_image', 'png'); % save
M = double( imread( 'my image.png' ) ); % load
```
*•* Saving and loading a matrix M in a binary file.

```
[n,p] = size(M); % savingstr = 'my file'; % name of the file
fid = fopen(str,'wb');
if fid<0
 error(['error writing to file ', str]);
end
fwrite(fid,M,'double');
fclose(fid);
% loading
fid = fopen(str,'rb');
if fid<0
 error(['error reading file ', str]);
end
[M, \text{cnt}] = \text{freq}(fid, [n,p], 'double');
fclose(fid);
if cnt =n*p
error(['Error reading file ', str]);
end
```
• Find the angle that makes a 2D vector x with the vector  $[1,0]$ 

```
% just the angle
theta = atan2(x(2), x(1));
% if you want to compute the full polar decomposition
[theta, r] = cart2pol(x);
```
## **2 General Mathematical Tips**

*•* Rescale the entries of a vector x so that it spans [0*,* 1]

 $m = min(x(:));$   $M = max(x(:));$  $x = (b-a) * (x-m) / (M-m) + a;$ 

• Generate n points evenly sampled.

 $x = 0:1/(n-1):1;$  % faster than linspace

*•* Compute the *<sup>L</sup>*<sup>2</sup> squared norm of a vector or matrix <sup>x</sup>.

 $m = sum(x(:,).^2);$ 

*•* Subsample a vector x or an image M by a factor 2.

 $x = x(1:2:end)$ ; % useful for wavelet transform M = M(1:2:end,1:2:end);

*•* Compute centered finite differences.

 $D1 = [x(2:end), x(end)],$  $D2 = [x(1), x(1:end-1)],$  $y = (D1-D2)/2;$ 

*•* Compute the prime number just before n

 $n = 150;$  $P = primes(n); n = P(end);$ 

*•* Compute J, the reverse of a permutation I, i.e. an array which contains the number 1:n in arbitrary order.

 $J(I) = 1:length(I);$ 

*•* Shuffle an array x.

 $y = x( \text{randperm}(\text{length}(x)) )$ ;

### **3 Advanced Mathematical Tips**

*•* Generate n points x sampled uniformly at random on a sphere.

```
% tensor product gaussian is isotropic
x = \text{randn}(3, n);d = sqrt(x(1,:).^2+x(2,:).^2+x(2,:).^2);
x(1,:) = x(1,:). / d;x(2,:) = x(2,:)./d;x(3,:) = x(3,:)./d;
```
• Construct a polygon x whose ith sidelength is  $s(i)$ . Here  $x(i)$  is the complex affix of the ith vertex.

```
theta = [0; \text{cumsum}(s)];
theta = theta/theta(end);
theta = theta(1:(end-1));
x = exp(2i * pi * theta);
L = abs(x(1)-x(2));x = x*s(1)/L; % rescale the result
```
*•* Compute y, the inverse of an integer x modulo a prime p.

```
% use Bezout thm
[u, y, d] = gcd(x, p);y = mod(y, p);
```
• Compute the curvilinear abscise **s** of a curve **c**. Here, **c**(:, **i**) is the ith point of the curve.

```
D = c(:,2:end) - c(:,1:(end-1));s = zeros(size(c, 2), 1);s(2:end) = sqrt(D(1,:)).^2 + D(2,:).^2);s = \text{cumsum}(s);
```
*•* Compute the 3D rotation matrix M around an axis v

```
% taken from the OpenGL red book
v = v/norm(v, 'fro');
S = [0 -v(3) v(2); v(3) 0 -v(1); -v(2) v(1) 0];M = v*transp(v) + cos(alpha)*(eye(3) - v*transp(v)) + sin(alpha)*S;
```
• Compute a VanderMonde matrix M i.e. M(i,j)=x(i)<sup>^</sup>j for j=0:d.

```
n = length(x); % first method
[J,I] = meshgrid(0:d,1:n);A = x(I) . ^J;% second method, less elegant but faster
A = ones(n);for j = 2:nA(:,j) = x.*A(:,j-1);end
```
*•* Threshold (i.e. set to 0) the entries below T.

```
% first solution
x = (abs(x) >= T) . * x;
% second one : nearly 2 times slower
I = \text{find}(\text{abs}(x) < T); x(I) = 0;
```
• Keep only the n biggest coefficients of a signal x (set the others to 0).

 $[J, I] = sort(abs(x(:))) ; x([I(1:end-n))] = 0;$ 

*•* Draw a 3D sphere.

```
p = 20; % precision
t = 0:1/(p-1):1;[th,ph] = meshgrid( t*pi, t*2*pi);
x = cos(th);y = sin(th) . *cos(ph);z = sin(th) . *sin(ph);surf(x,y,z, z.*0);
% some pretty rendering options
shading interp; lighting gouraud;
camlight infinite; axis square; axis off;
```
• Project 3D points on a 2D plane (best fit plane).  $P(:,k)$  is the kth point.

```
for i=1:3 % substract mean
 P(i,:) = P(i,:) - mean(P(i,:));end
C = P*P'; \text{\&} \quad \text{covariance matrix}% project on the two most important eigenvectors
[V, D] = eigS(C);Q = V(:, 1:2)' * P;
```
### **4 Signal and Image Processing Tips**

*•* Compute circular convolution of x and y.

```
% use the Fourier convolution thm
z = real(iiff(fft(x), *fft(y)) ;
```
• Display the result of an FFT with the 0 frequency in the middle.

```
x = \text{peaks}(256);
imagesc( real( fftshift( fft2(x) ) ) );
```
*•* Resize an image M (new size is (p1,q1)).

```
[p,q] = size(M); % the original image
[X,Y] = meshgrid( (0:p-1) / (p-1), (0:q-1) / (q-1) );% new sampling location
[XI, YI] = meshgrid( (0:p1-1) / (p1-1) , (0:q1-1) / (q1-1) );
M1 = \text{interp2} (X, Y, M, XI, YI, 'cubic'); % the new image
```
*•* Build a 1D gaussian filter of variance s.

 $x = -1/2:1/(n-1):1/2;$  $f = exp(- (x.^2) / (2*s^2))$ ;  $f = f / sum(sum(f));$ 

*•* Build a 2D gaussian filter of variance s.

```
x = -1/2:1/(n-1):1/2;[Y, X] = meshgrid(x, x);f = exp(- (X.^2+Y.^2)/(2*s^2));
f = f / sum(f(:,));
```
• Perform a 1D convolution of signal f and filter h with symmetric boundary conditions. The center of the filter is 0 for odd length filter, and  $1/2$  otherwise

```
n = length(x); p = length(h);if mod(p, 2) == 1d1 = (p-1)/2; d2 = (p-1)/2;
else
 d1 = p/2-1; d2 = p/2;
end
xx = [ x(dl:-1:1); x; x(end:-1:end-d2+1) ];y = \text{conv}(xx, h);
y = y( (2*dl+1):(2*dl+n) );
```
*•* Same but for 2D signals

```
n = length(x); p = length(h);if mod(p, 2) == 1d1 = (p-1)/2; d2 = (p-1)/2;
else
 d1 = p/2-1; d2 = p/2;
end
xx = [ x(d1:-1:1,:); x; x(end:-1:end-d2+1,:) ];
xx = [ xx(:,d1:-1:1), xx, xx(:,end:-1:end-d2+1) ];y = \text{conv2}(xx, h);
y = y( (2*d1+1):(2*d1+n), (2*d1+1):(2*d1+n)) ;
```
*•* Extract all 0th level curves from an image M an put these curves into a cell array c list.

```
c = \text{contourc}(M, [0, 0]);k = 0; p = 1;while p < size(c, 2) % parse the result
 lc = c(2,p); % length of the curve
 cc = c(:,(p+1):(p+1c));p = p+lc+1;k = k+1;c\_list{k} = cc;end
```
*•* Quick computation of the integral y of an image M along a 2D curve c (the

curve is assumed in  $[0, 1]^2$ )

```
cs = c*(n-1) + 1; % scale to [1, n]I = round(cs);J = sub2ind(size(M), I(1,:), I(2,:));
y = sum(M(J));
```
• Draw the image of a disk and a square.

```
n = 100; x = -1:2/(n-1):1;[Y, X] = meshgrid(x, x);c = [0,0]; r = 0.4; % center and radius of the disk
D = (X-c(1)) \cdot 2 + (Y-c(2)) \cdot 2 < r^2;imagesc(D); % a disk
C = max(abs(X-c(1))), abs(Y-c(2)) \rightarrow r;imagesC(C); % a square
```
*•* Draw a 2D function whose value z is known only at scattered 2D points  $(x, y)$ .

```
n = 400;x = \text{rand}(n,1); y = \text{rand}(n,1);% this is an example of surface
z = \cos(pix) .* \cos(pix);
tri = delaunay(x,y); % build a Delaunay triangulation
trisurf(tri,x,y,z);
```
*•* Generate a signal whose regularity is *<sup>C</sup>*<sup>α</sup> (Sobolev).

```
alpha = 2; n = 100;y = \text{randn}(n,1); % gaussian noise
fy = fft(y);fy = fftshift(fy);% filter the noise with |omega|ˆ-alpha
h = (-n/2+1):(n/2);h = (abs(h) + 1) \cdot ( - alpha - 0.5);fy = fy.*h';
fy = fftshift(fy);y = real(iifft(fy));
y = (y - min(y)) / (max(y) - min(y));
```
*•* Generate a signal whose regularity is nearly *<sup>C</sup>*<sup>α</sup>*−*1/<sup>2</sup>.

```
alpha = 3; n = 300;x = \text{rand}(n, 1); % uniform noise
for i=1:alpha % integrate the noise alpha times
 x = \text{cumsum}(x - \text{mean}(x));end
```
*•* Compute the PSNR between to signals x and y.

```
d = \text{mean}(\text{mean}(\text{(x-y)}.^2));
m = max(max(x(:)),max(y(:)))PSNR = 10*log10( m/d );
```
• Evaluate a cubic spline at value  $\tau$  (can be a vector).

 $x = abs(t)$ ;  $I12 = (x>1) \& (x<=2) ; I01 = (x<=1) ;$  $y = 101.*(2/3-x.^2.*(1-x/2) ) + 112.*(1/6*(2-x).^3)$ ;

*•* Perform spectral interpolation of a signal x (aka Fourier zero-padding). The original size is n and the final size is p

```
n = length(x); n0 = (n-1)/2;f = fft(x); % forward transform
f = p/n * [f(1:n0+1); zeros(p-n,1); f(n0+2:n)];x = real(iiff(f)); % backward transform
```
*•* Compute the approximation error err= *||f−f*M*||/||f||* obtained when keeping the *M* best coefficients in an orthogonal basis.

```
% as an example we take the decomposition in the cosine basis
M = 500;x = \text{peaks}(128); y = \text{dct}(x); \text{\%} a sample function
[tmp, I] = sort(abs(y(:)));
y(I(1:end-M)) = 0;err = norm(y, 'fro')/norm(x, 'fro'); % the relative error
xx = idct(y); imagesc(xx); % f = idct(y)
```
*•* Perform a JPEG-like transform of an image x (replace dct by idct to compute the inverse transform).

```
bs = 8; s size of the blocks
n = size(x, 1); y = zeros(n, n);nb = n/bs; \frac{2}{3} n must be a multiple of bs
for i=1:nb
for j=1:nb
 xsel = ((i-1)*bs+1):(i*bs);ysel = ((j-1)*bs+1):(j*bs);y(xsel, ysel) = det(x(xsel, ysel));end
end
```
*•* Extract interactively a part MM of an image M.

```
[n,p] = size(M);imagesc(M);
axis image; axis off;
sp = getrect;
sp(1) = max(floor(sp(1)), 1); % xminsp(2) = max(floor(sp(2)), 1); s yminsp(3) = min(ceil(sp(1) + sp(3)), p); % xmaxsp(4) = min(ceil(sp(2) + sp(4)), n); % ymaxMM = M(sp(2):sp(4), sp(1):sp(3));
```
# **5 Graph Theory Tips**

*•* Compute the shortest distance between all pair of nodes (D is the weighted adjacency matrix).

```
% non connected vectices must have Inf value
N = length(D);for k=1:N
 D = min(D, repmat(D(:,k), [1 N])+repmat(D(k,:), [N 1]));
end
D1 = D;
```
*•* Turn a triangulation into an adjacency matrix.

```
nvert = max(max(face));
nface = length(face);
A = zeros(nvert);
for i=1:nface
 A(face(i,1),face(i,2)) = 1; A(face(i,2),face(i,3)) = 1;A(face(i,3),face(i,1)) = 1;% make sure that all edges are symmetric
 A(face(i,2),face(i,1)) = 1; A(face(i,3),face(i,2)) = 1;A(face(i,1),face(i,3)) = 1;end
```